## JOB ORDER FORM for Colored Printing

GRAND TOTAL P

**COMMUNICATIONS OFFICE** 

**University Communications Office**

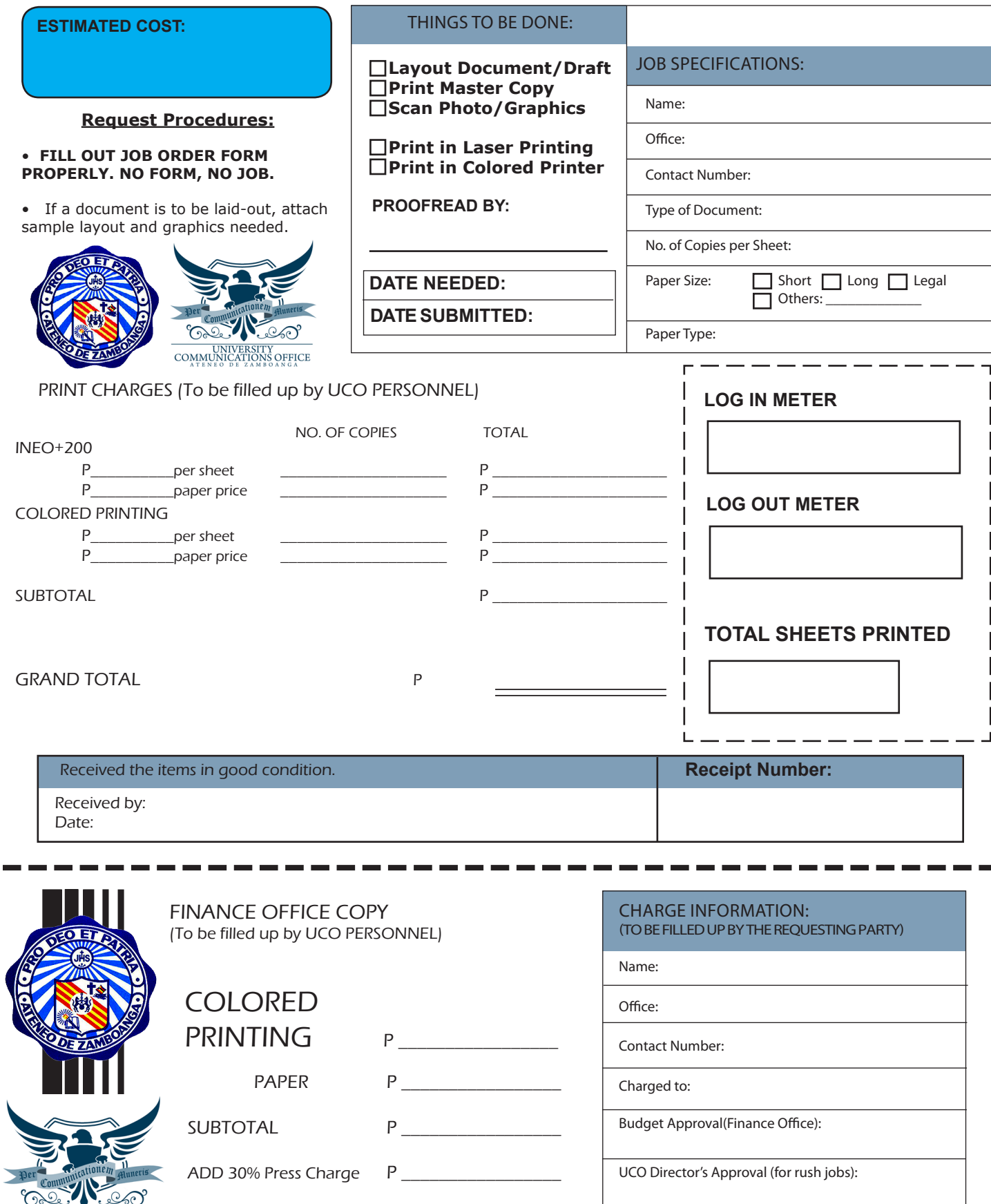

Unit Head Signature: